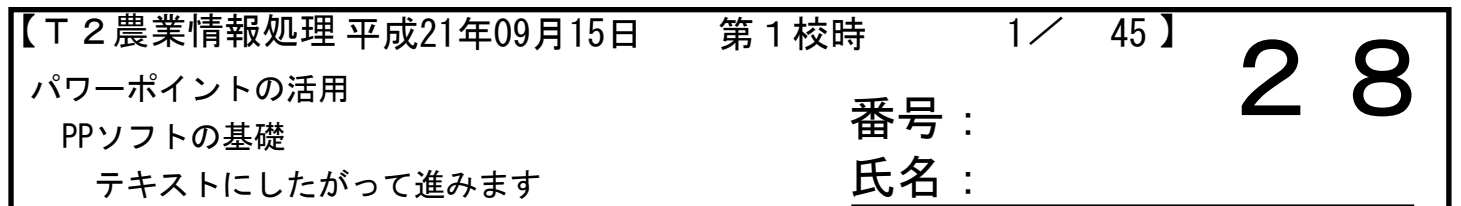

<前回の授業の復習>

背景に画像を入れる方法を復習してみましょう。

<本日の授業>

・いよいよ、テキストにしたがってパワーポイントの演習を始めます。 なるべくゆっくりと進めるようにしますが、おしゃべり等で聞き漏らさないように、十分注意しましょう。

本日は、6枚のスライドを1ページの用紙に出力する方法を学びます。

テキストにしたがって、進めます。

<気づいたことを以下のスペースにメモしよう>

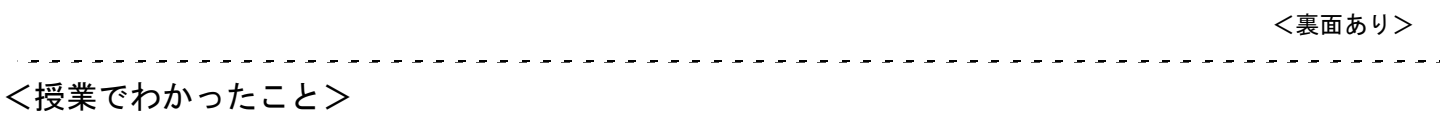

<理解できなかったこと>